### <<PowerPoint 2003

<<PowerPoint 2003

- 13 ISBN 9787830020699
- 10 ISBN 7830020698

出版时间:2013-3

PDF

### http://www.tushu007.com

# <<PowerPoint 2003

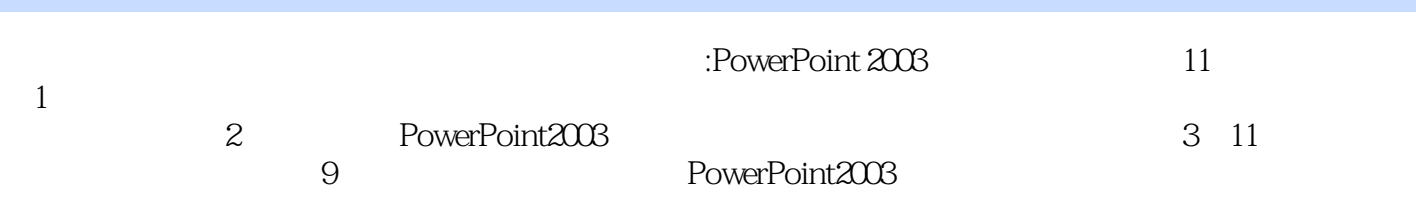

# <<PowerPoint 2003

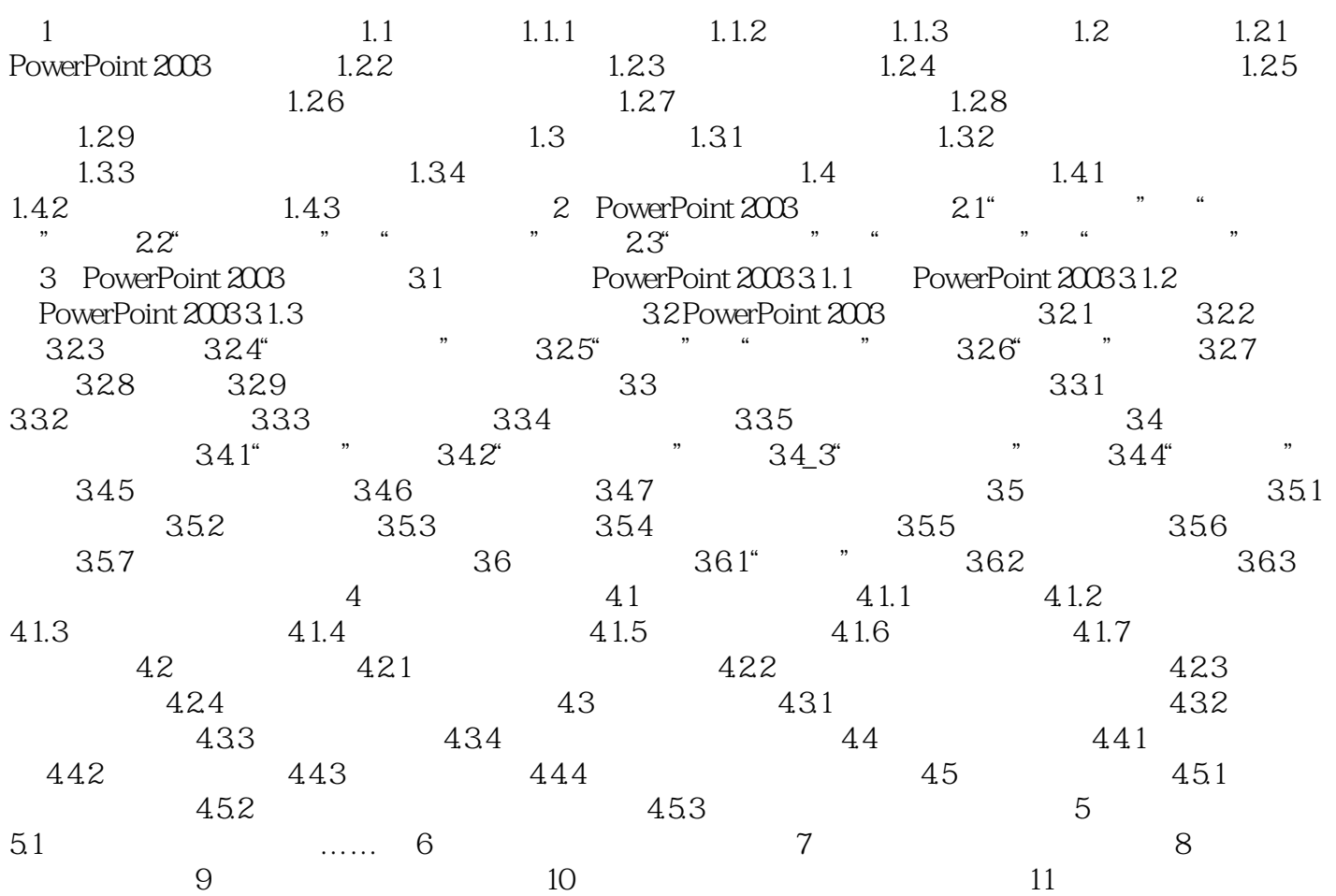

# <<PowerPoint 2003

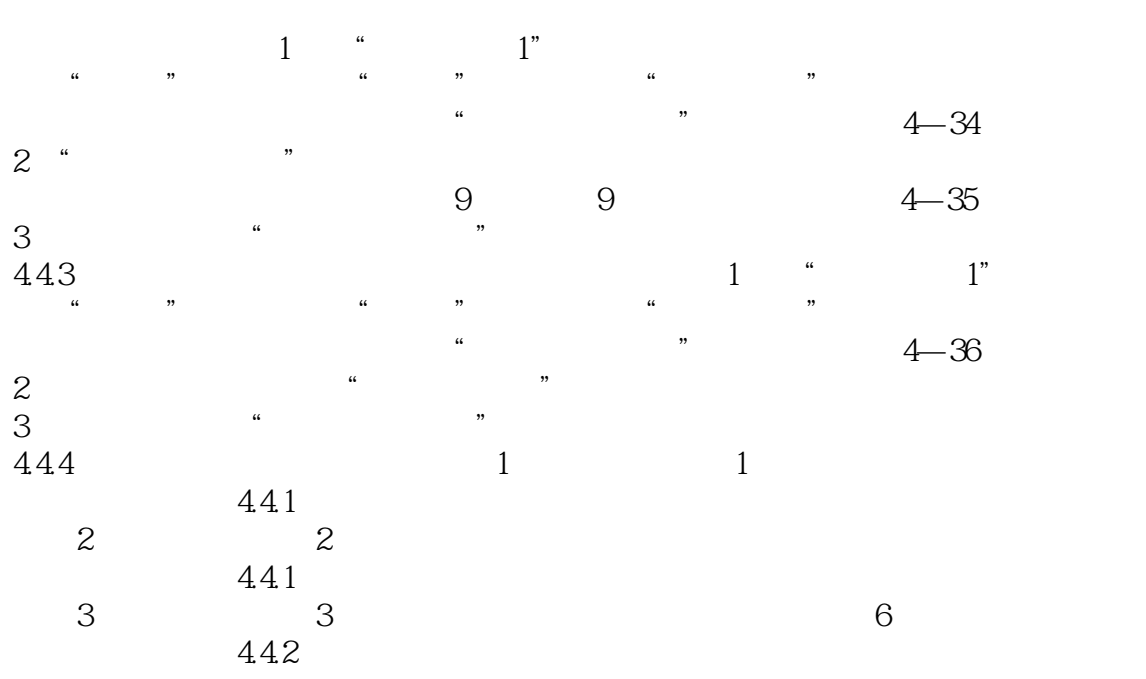

<<PowerPoint 2003

:PowerPoint 2003

, tushu007.com

:PowerPoint 2003 " PowerPoint2003

# <<PowerPoint 2003

本站所提供下载的PDF图书仅提供预览和简介,请支持正版图书。

更多资源请访问:http://www.tushu007.com